# Deep Learning

Jonas Birkelund Nilsson

Research Assistant, Immunoinformatics and Machine Learning Group

# What we have used so far — Feed-forward neural network (FFN)

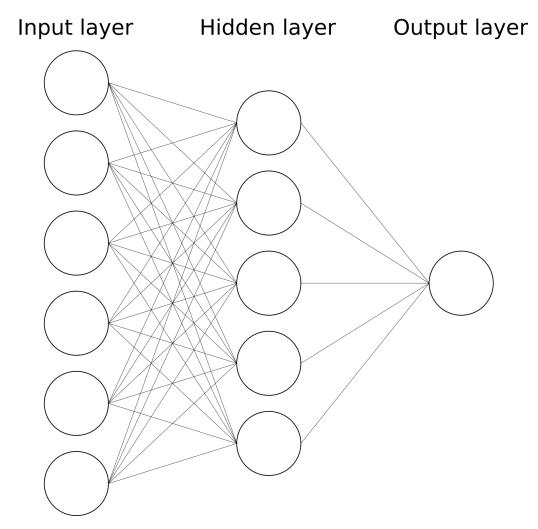

### When do FFNs work?

#### **Example:**

Predict price of house based on several features

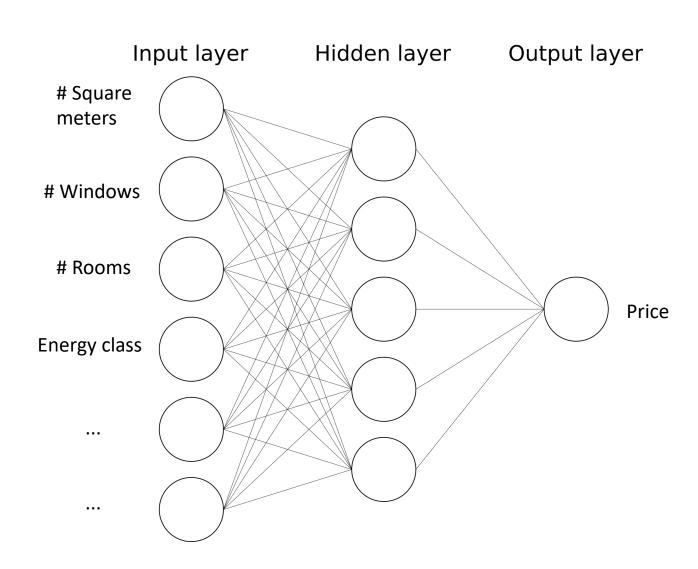

### When do FFNs not work?

Image analysis

#### Classification

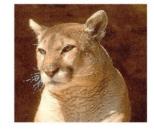

Cougar

#### Classification + Localization

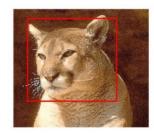

Cougar

#### **Object Detection**

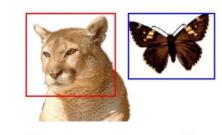

Cougar, Butterfly

#### Sequential data

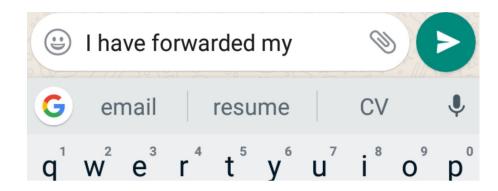

### Convolutional Neural Networks (CNNs)

- Developed for images, but they work with other types of input, such as peptide sequences!
- Able to handle inputs with different sizes
- Able to extract the relevant features from the input by themselves

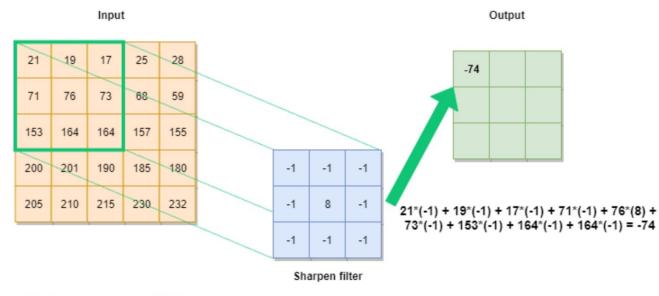

### How convolution works

#### Input vector

#### Filter

0.2 -0.2 0.2 0.0 0.3 -0.1 0.5

#### **Convolutional layer**

Output:

-0.1 0.15 -0.07 0.29

#### Max pooling:

Forward the highest value

#### Final output:

0.29

### Convolutional Neural Networks

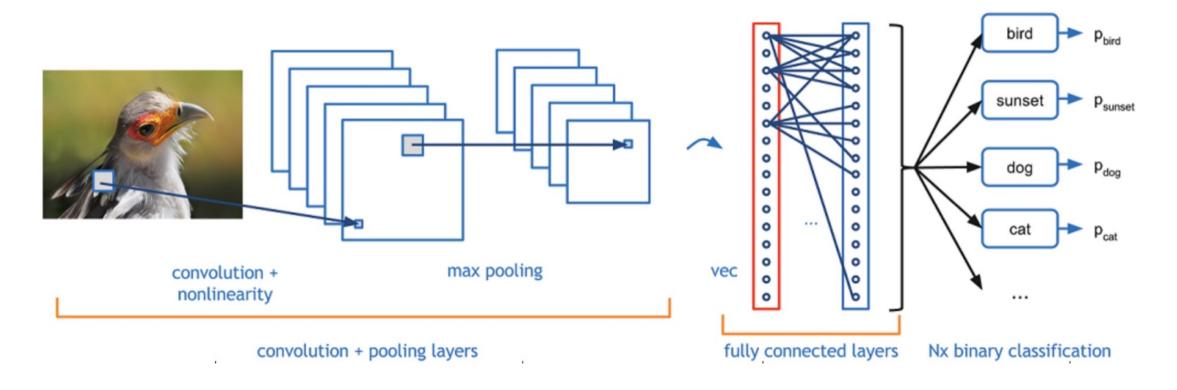

Feature extraction

Classification

# Visualizing the CNN filters

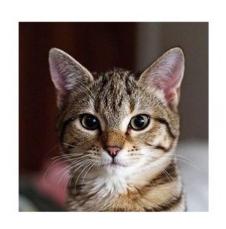

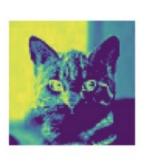

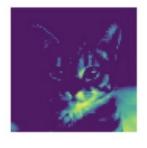

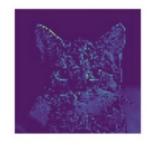

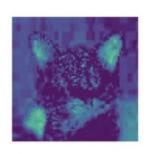

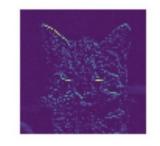

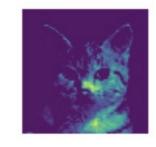

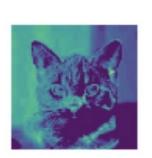

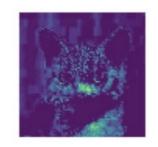

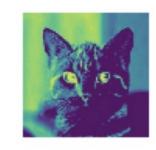

## Today's task: predict peptide-MHC binding

#### HLA-A\*02:01

- Mostly 9-mer peptides bind
- The anchor positions stay 'fixed' (P2 and P9)
- We can use a FFN to model this

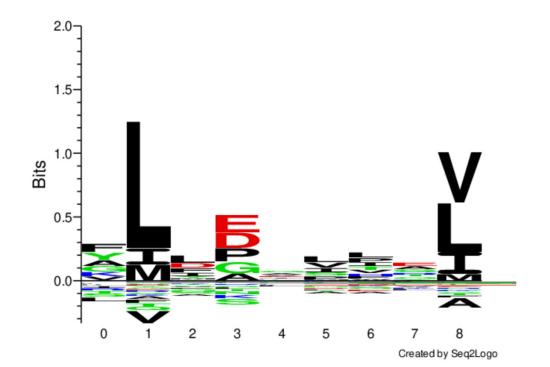

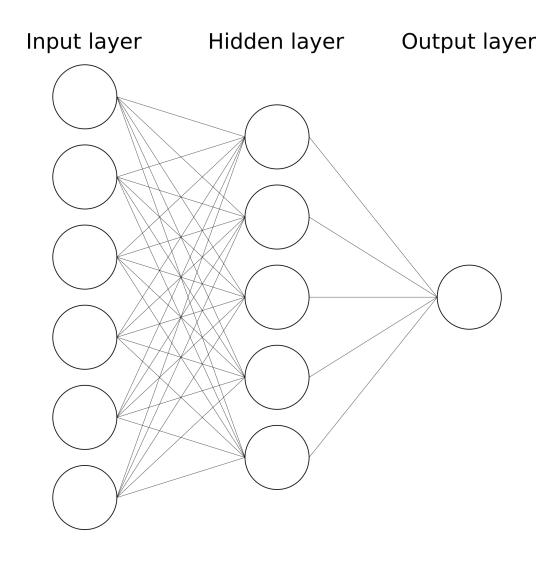

### Today's task: predict peptide-MHC binding

#### HLA-A\*03:01

- Peptides of lengths 8,9,10,11
- The binding core is not 'fixed' in one spot
- A FFN will most likely fail
- Instead, use a CNN!

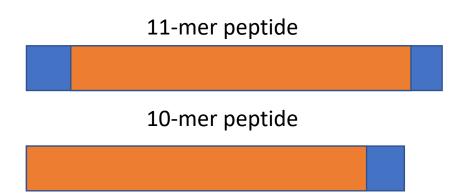

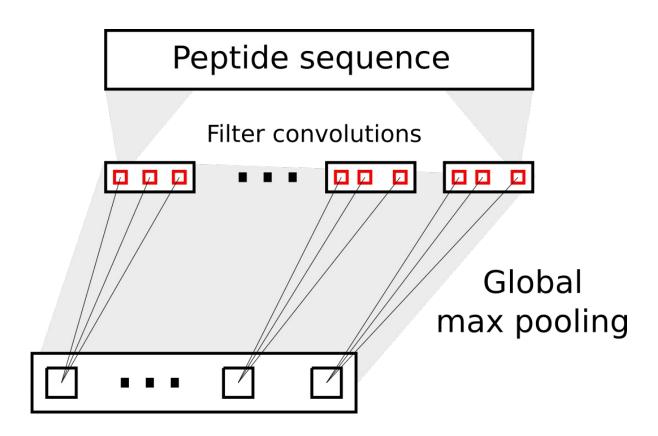

### Peptide encoding

- The amino acid sequences are converted to numbers based on their biochemical profile (BLOSUM)
- Each AA is represented by a vector with 20 entries
- Example:
   A 9-mer is encoded as a [9x20] matrix

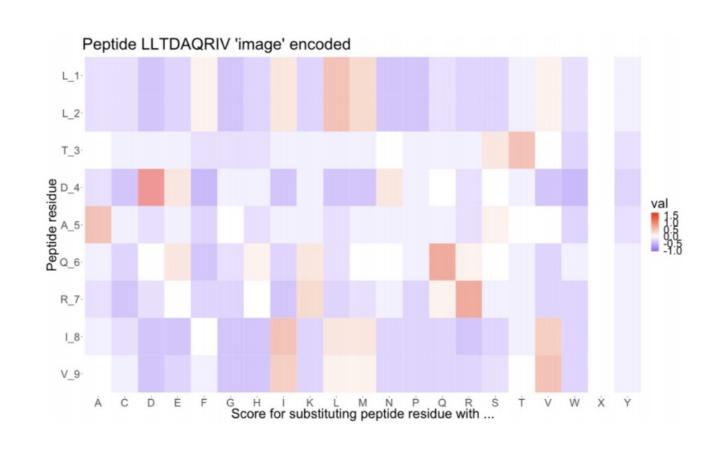

### In practice

- Use 1D convolution with 20 channels (due to BLOSUM encoding)
- As such, each filter is a Kx20
  weight matrix, where K is the
  number of amino acids covered
  by the filter
- Use global max pooling to forward the maximum score from each filter

```
21 due to the
                                                       inclusion of 'X'
class CNNpep(nn.Module):
                                                       (unknown AA)
    def __init__(self, n_filters, k, n_l1):
        super(CNNpep, self). init ()
        self.conv layer = nn.Convld(in channels=21,
                                    out channels=n filters,
                                    kernel size=k,
                                     stride=1,
                                    padding=0)
        self.fc1 = nn.Linear(n filters, n l1)
        self.fc2 = nn.Linear(n 11, 1)
        self.relu = nn.ReLU()
        self.sigmoid = nn.Sigmoid()
    def forward(self, x):
        # The input dimensions are [batch size, pep len, channels]
        # PyTorch wants [batch size, channels, pep len]
        # So we swap the second and third dimentions
        x = x.permute(0, 2, 1)
        x = self.relu(self.conv layer(x))
        -x, = torch.max(x, axis=2)
        x = self.relu(self.fc1(x))
        out = self.sigmoid(self.fc2(x))
        return out
```

## Today's exercise

- FNN on A0201-restricted peptides
- FNN on A0301-restricted peptides (look at the peptide length distribution)
- CNN on A0301-restricted peptides

# Challenge: Find the optimal performing model

https://docs.google.com/spreadsheets/d/1yEOE9AVc9 m 2QhwNeSSI OuAtGKkn9nQcQFh84HTtOk/edit?usp=sharing

# Good luck!